## PRÁCTICA 5

֦

1. Abre un libro de Excel y llámalo "práctica 5". En la hoja 1, copia la siguiente tabla y ordena los precios de menor a mayor. Calcula el subtotal, el IVA y el total de la compra.

Llama a la hoja 1: "Compras de libros".

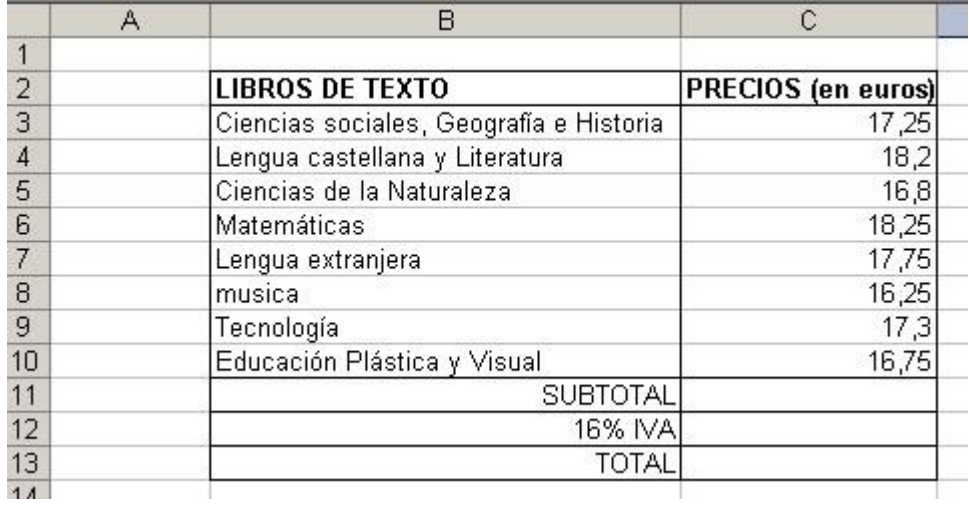

2. En la hoja 2 copia la siguiente tabla de temperaturas mensuales. Calcula la temperatura media.

Realiza una representación gráfica de los datos de la tabla mediante un diagrama de barras.

Eje horizontal: MESES.

Eje vertical: TEMPERATURA MEDIA.

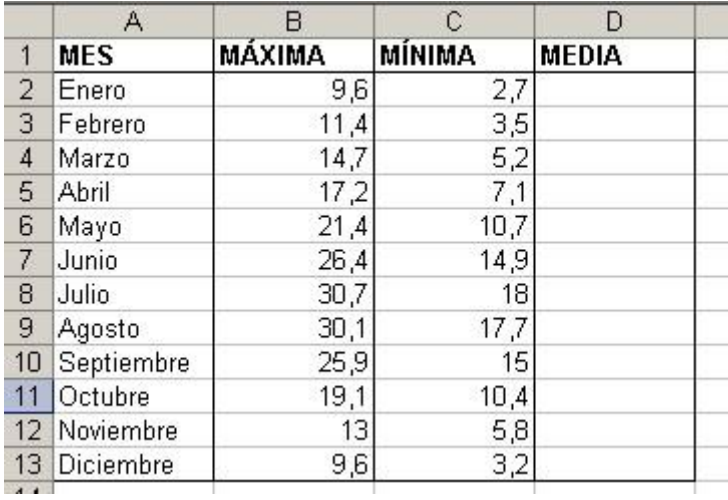